## **Día Mundial de las Tablas de Multiplicar**

Las Patrullas de Examinación en la escuela de la escuela de la escuela esta exámenes orales

**Tiempo de realización:** 5–6 horas.

**Lugar:** pasillo escolar.

**Participantes:** estudiantes de la escuela, trabajadores de la escuela, invitados, medios. **Quién lleva a cabo el examen:** Las Patrullas de Examinación, Coordinator Local. **Número de Comisiones de Examen:** lo determina el profesor. **Forma de examen:** respuestas orales (boletos).

## **Accesorios** 1

- **1.** Boletos\* para cada estudiante un boleto
- Bolígrafos 1 bolígrafo/ Patrullas de Examinación **2.**
- Cesto para sortear **3.**
- **4.** Reloj o cronómetro 1 cronómetro/ Patrullas de Examinación
- 5. Identificaciones EXAMINADOR MT<sup>\*</sup> para La Patrullas de Examinación (3 personas)
- Carné MT EXPERT**\*** para los que pasan el examen **6.**
- Tablas con la tabla de multiplicar para comprobar si las respuestas son correctas **7.**

**\*** para descargar – después de iniciar sesión: wmtday.org

## **Programa**

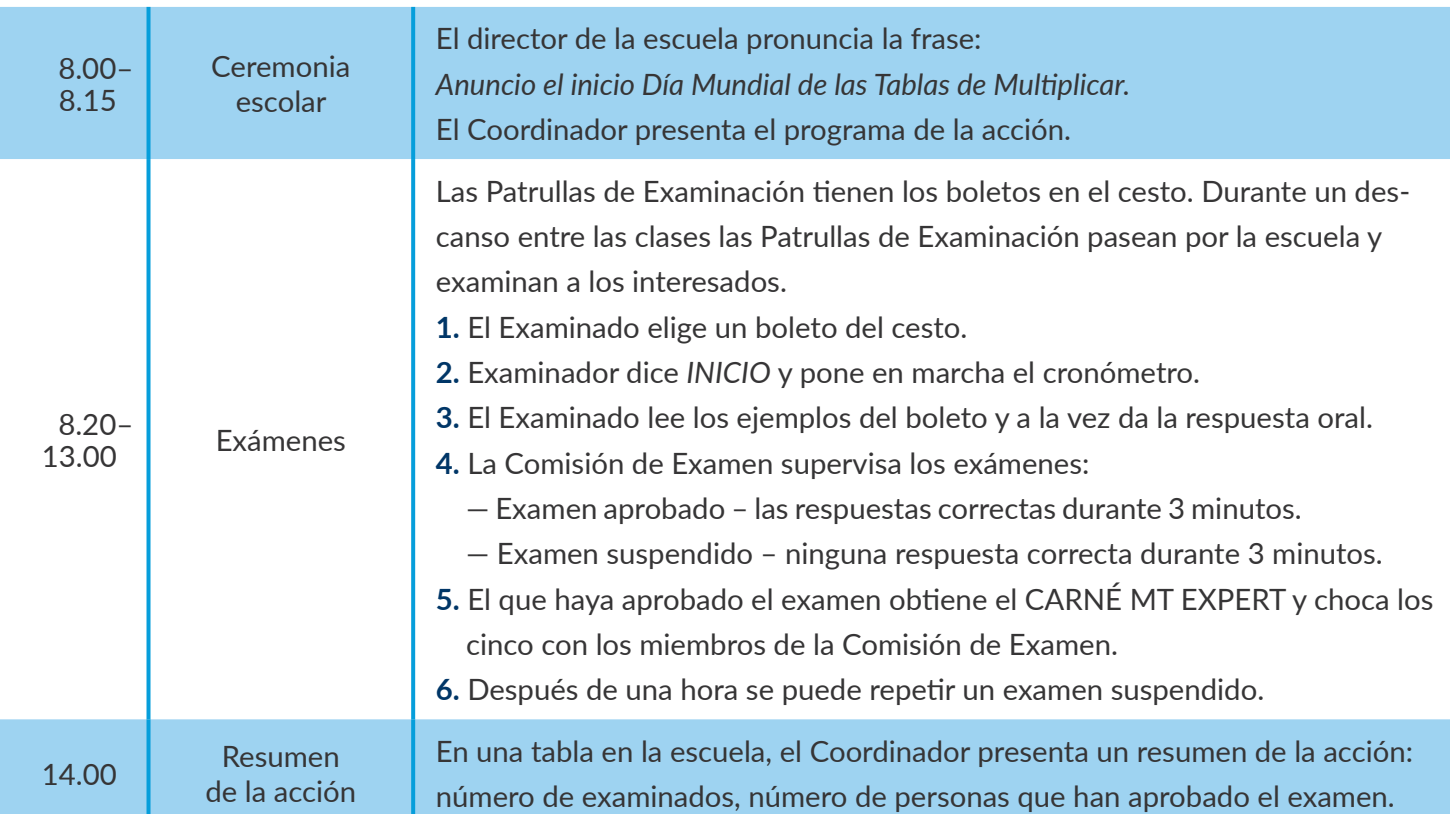